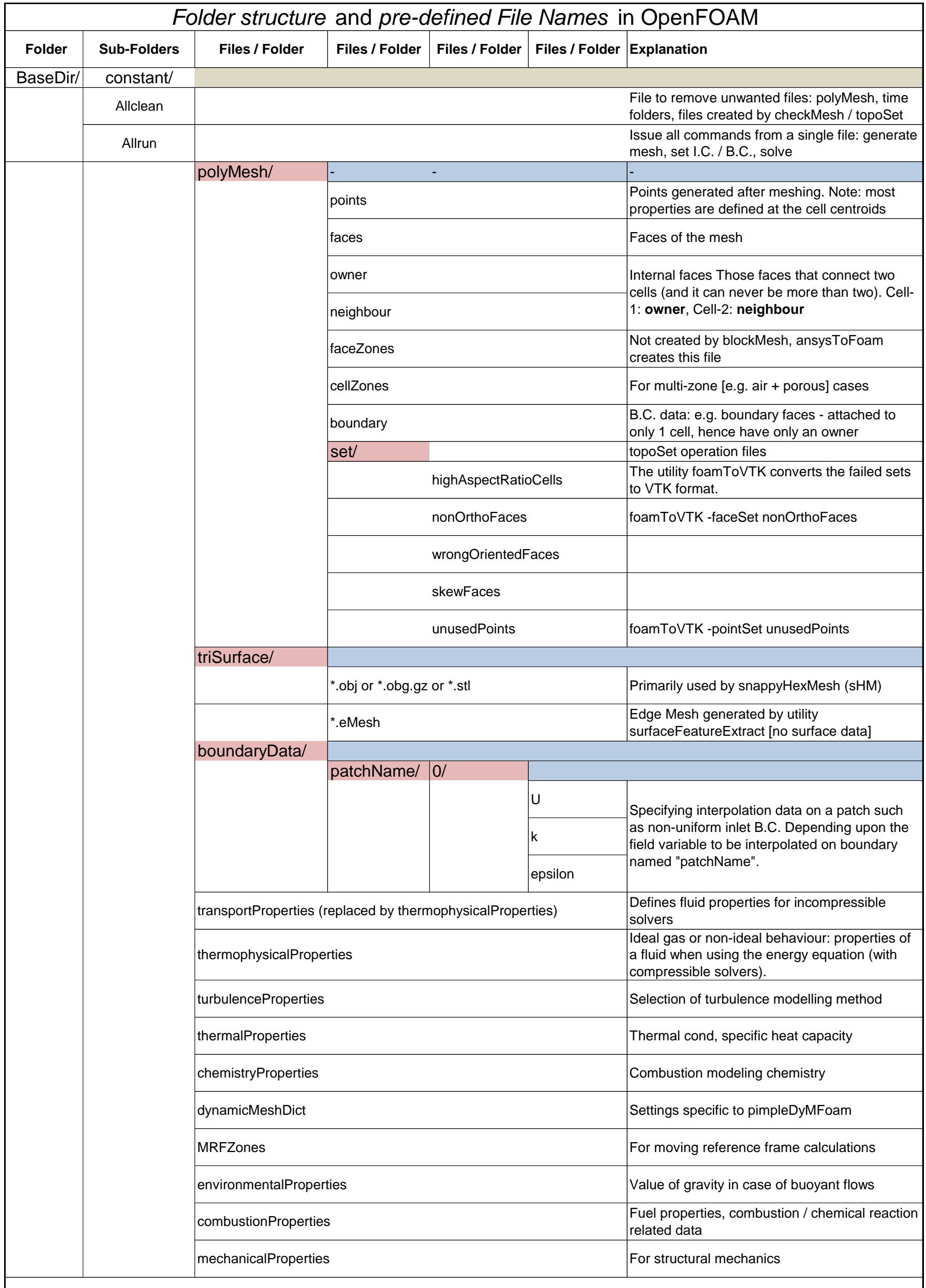

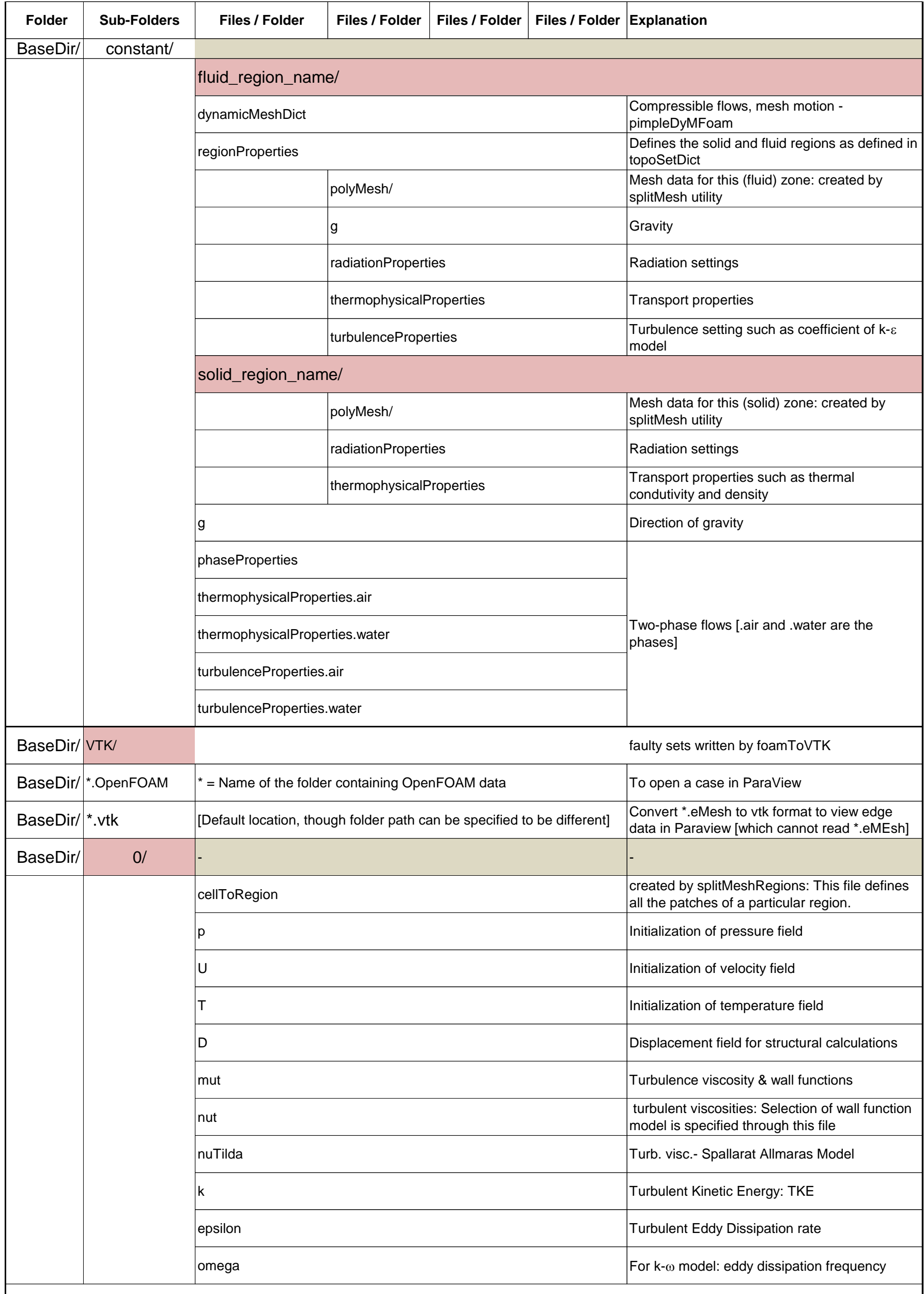

![](_page_2_Picture_258.jpeg)

![](_page_3_Picture_197.jpeg)

![](_page_4_Picture_46.jpeg)

The solvers with the OpenFOAM distribution are in the \$FOAM SOLVERS directory, reached quickly by typing app at the command line.